# **200-301Q&As**

Implementing and Administering Cisco Solutions (CCNA) (Include Newest Simulation Labs)

### **Pass Cisco 200-301 Exam with 100% Guarantee**

Free Download Real Questions & Answers **PDF** and **VCE** file from:

**https://www.leads4pass.com/200-301.html**

### 100% Passing Guarantee 100% Money Back Assurance

Following Questions and Answers are all new published by Cisco Official Exam Center

**Colonization** Download After Purchase

- **@ 100% Money Back Guarantee**
- **63 365 Days Free Update**

**Leads4Pass** 

800,000+ Satisfied Customers

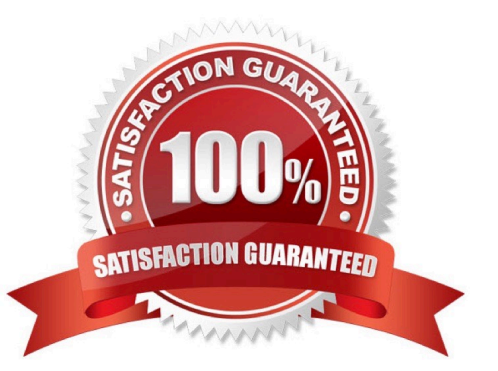

#### **QUESTION 1**

Refer to the exhibit.

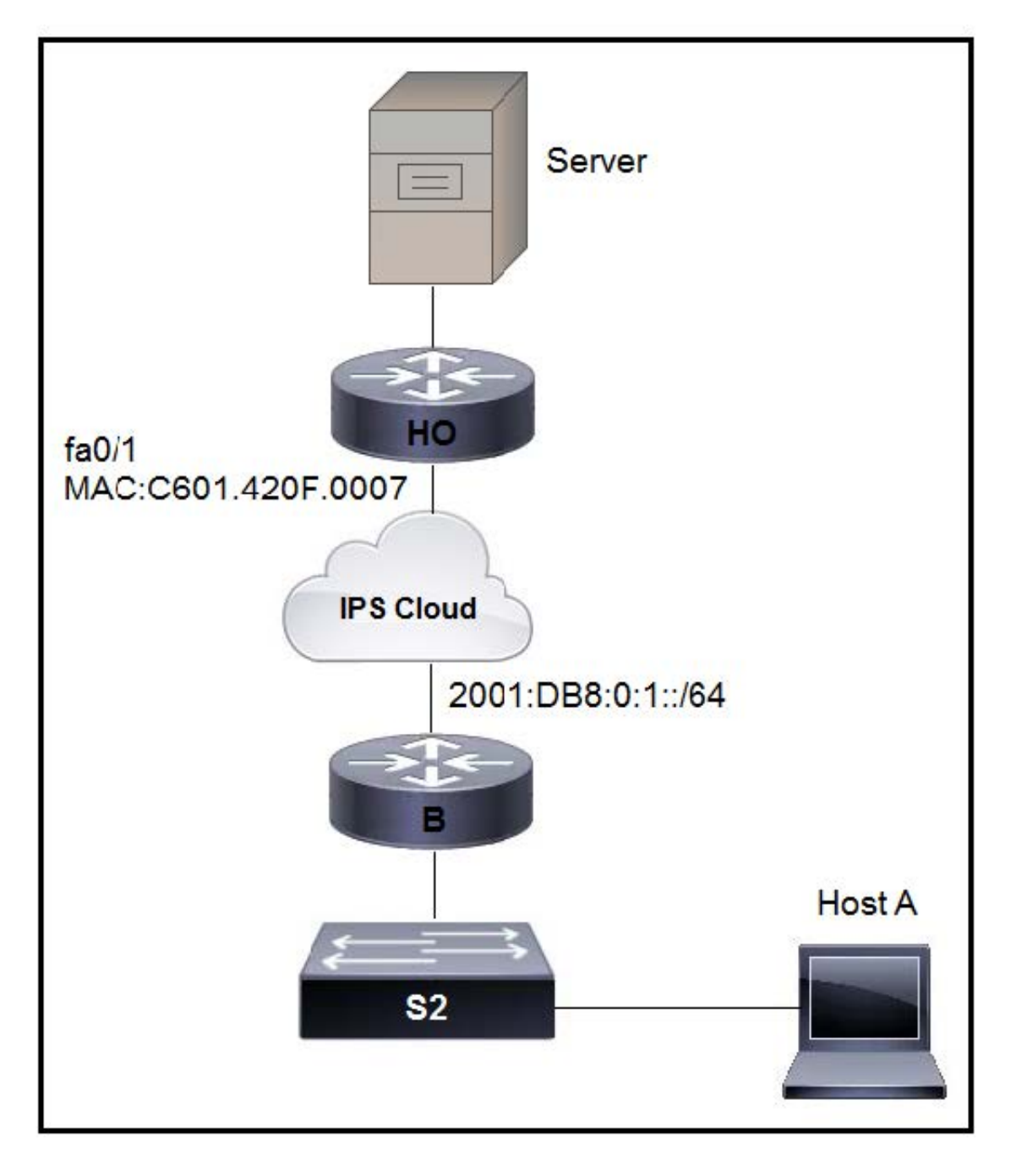

An engineer is configuring the HO router. Which IPv6 address configuration must be applied to the router fa0\\'1 interface for the router to assign a unique 64-brt IPv6 address to Itself?

A. ipv6 address 2001:DB8:0:1:C601:42FF:FE0F:7/64

- B. ipv6 address 2001:DB8:0:1:C601:42FE:800F:7/64
- C. ipv6 address 2001 :DB8:0:1:FFFF:C601:420F:7/64

D. ipv6 address 2001 :DB8:0:1:FE80:C601:420F:7/64

Correct Answer: A

#### **QUESTION 2**

A network administrator is evaluating network security in the aftermath of an attempted ARP spoofing attack. If Portchannel1 is the uplink interface of the access-layer switch toward the distribution-layer switch, which two configurations must the administrator configure on the access-layer switch to provide adequate protection? (Choose two.)

A. ip dhcp snooping vlan 1-4094 ! interface Port-channel1 switchport protected switchport port-security maximum 1

B. ip dhcp snooping vlan 1-4094 ip dhcp snooping ! interface Port-channel1 ip dhcp snooping trust

C. ip dhcp snooping ! interface Port-channel1 switchport port-security maximum 1 switchport port-security

D. ip arp inspection trust ! interface Port-channel1 switchport port-security maximum 4094 switchport port-security ip verify source mac-check

E. ip arp inspection vlan 1-4094 ! interface Port-channel1 ip arp inspection trust

Correct Answer: BE

#### **QUESTION 3**

Refer to the exhibit. Host A sent a data frame destined for host D

What does the switch do when it receives the frame from host A?

#### **https://www.leads4pass.com/200-301.html** 2024 Latest leads4pass 200-301 PDF and VCE dumps Download

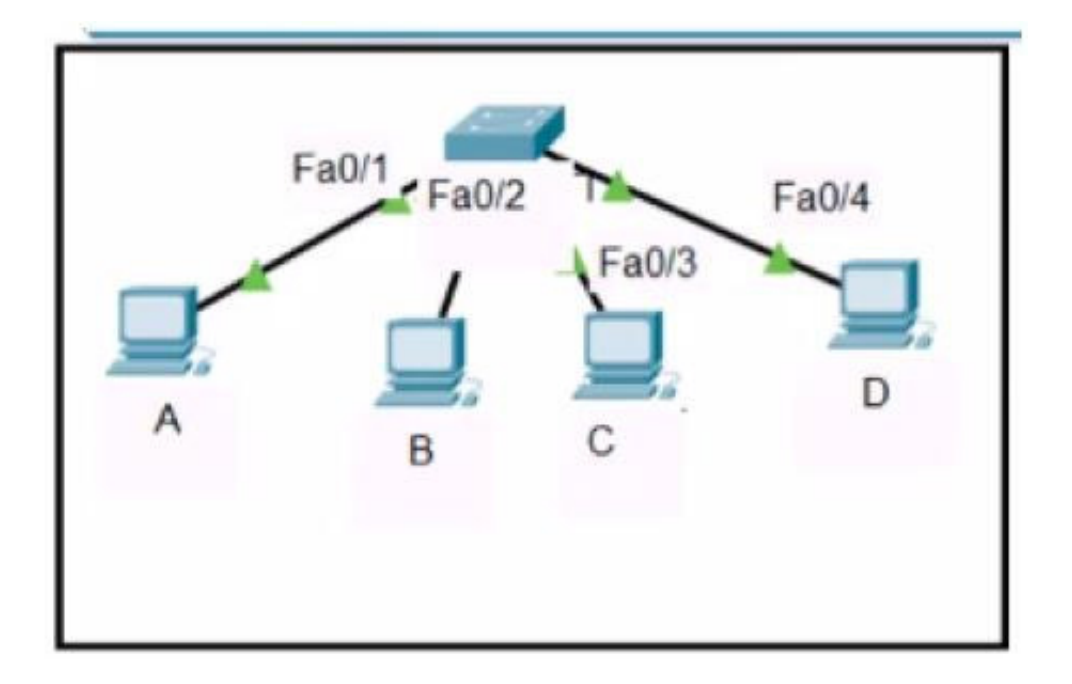

### Host A sent a data frame destined for host D

### SwitchA#show mac-address table Mac Address Table

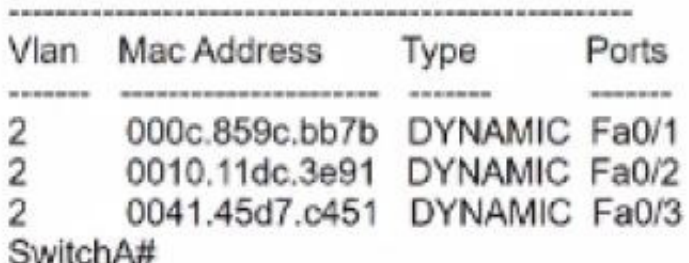

- A. It drops the frame from the switch CAM table.
- B. It floods the frame out of all ports except port Fa0/1.
- C. It shuts down the port Fa0/1 and places it in err-disable mode.
- D. It experiences a broadcast storm.

**Leads4Pass** 

Correct Answer: B

#### **QUESTION 4**

DRAG DROP

attack

Drag and drop the attack-mitigation techniques from the left onto the types of attack that they mitigate on the right.

Select and Place:

### **Answer Area**

Configure the 802.1x authentication protocol

Configure the DHCP snooping feature

Configure the native VLAN with a nondefault **VLAN** 

Disable Dynamic Trunking Protocol - switchspoofing VLAN-hopping attack

Correct Answer:

### **Answer Area**

802.1q double-tagging VLAN-hopping

man-in-the-middle spoofing attack

switch-spoofing VLAN-hopping attack

**MAC flooding attack** 

Configure the native VLAN with a nondefault **VLAN** 

Configure the DHCP snooping feature

Configure the 802.1x authentication protocol

Disable Dynamic Trunking Protocol - switchspoofing VLAN-hopping attack

### **QUESTION 5**

Refer to the exhibit. If the network environment is operating normally, which type of device must be connected to interface FastEthernet 0/1?

ip arp inspection vlan 2-10 interface fastethernet 0/1 ip arp inspection trust

- A. DHCP client
- B. access point
- C. router
- D. PC

#### Correct Answer: C

Definitly the router. Routers are networki devices that are under Administrative control. Hence, they are configured Trusted in DAI and DHCP Snooping

#### **QUESTION 6**

An engineer is configuring data and voice services to pass through the same port. The designated switch interface fastethernet0/1 must transmit packets using the same priority for data when they are received from the access port of the IP phone. Which configuration must be used?

- A. interface fastethernet0/1 switchport priority extend cos 7
- B. interface fastethernet0/1 switchport voice vlan untagged
- C. interface fastethernet0/1 switchport voice vlan dot1p
- D. interface fastethernet0/1 switchport priority extend trust

Correct Answer: D

#### **QUESTION 7**

Refer to the exhibit.

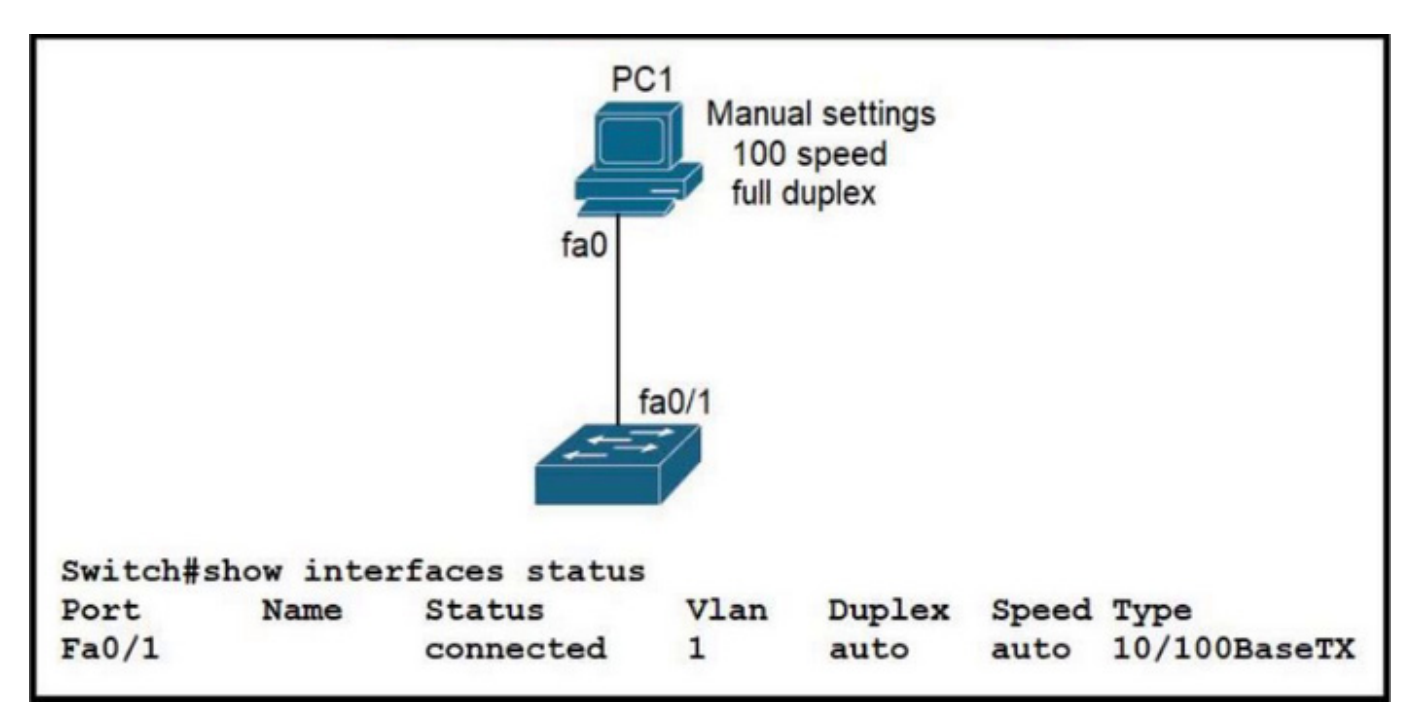

The link between PC1 and the switch is up, but it is performing poorly. Which interface condition is causing the performance problem?

A. There is an issue with the fiber on the switch interface.

- B. There is a duplex mismatch on the interface.
- C. There is an interface type mismatch.
- D. There is a speed mismatch on the interface.

Correct Answer: B

The PC\\'s port runs in full duplex, while the Fa0/1 port on the switch is in auto-negotiate mode.

This results in a duplex mismatch that causes the switchport to operate as half-duplex, which culminates in poor performance on the link.

"A duplex mismatch occurs when two connected devices are configured in different duplex modes.

This may happen, for example, if one is configured for autonegotiation while the other one has a fixed mode of operation that is full duplex (no autonegotiation). In such conditions, the autonegotiation device correctly detects the speed of

operation, but is unable to correctly detect the duplex mode.

As a result, it sets the correct speed but assumes half-duplex mode.

When a device is operating in full duplex while the other one operates in half duplex, the connection works reliably only at a very low throughput."

Reference: https://en.wikipedia.org/wiki/Autonegotiation#Duplex\_mismatch

#### **QUESTION 8**

#### DRAG DROP

Drag and drop the descriptions of IP protocol transmissions from the left onto the IP traffic types on the right.

Select and Place:

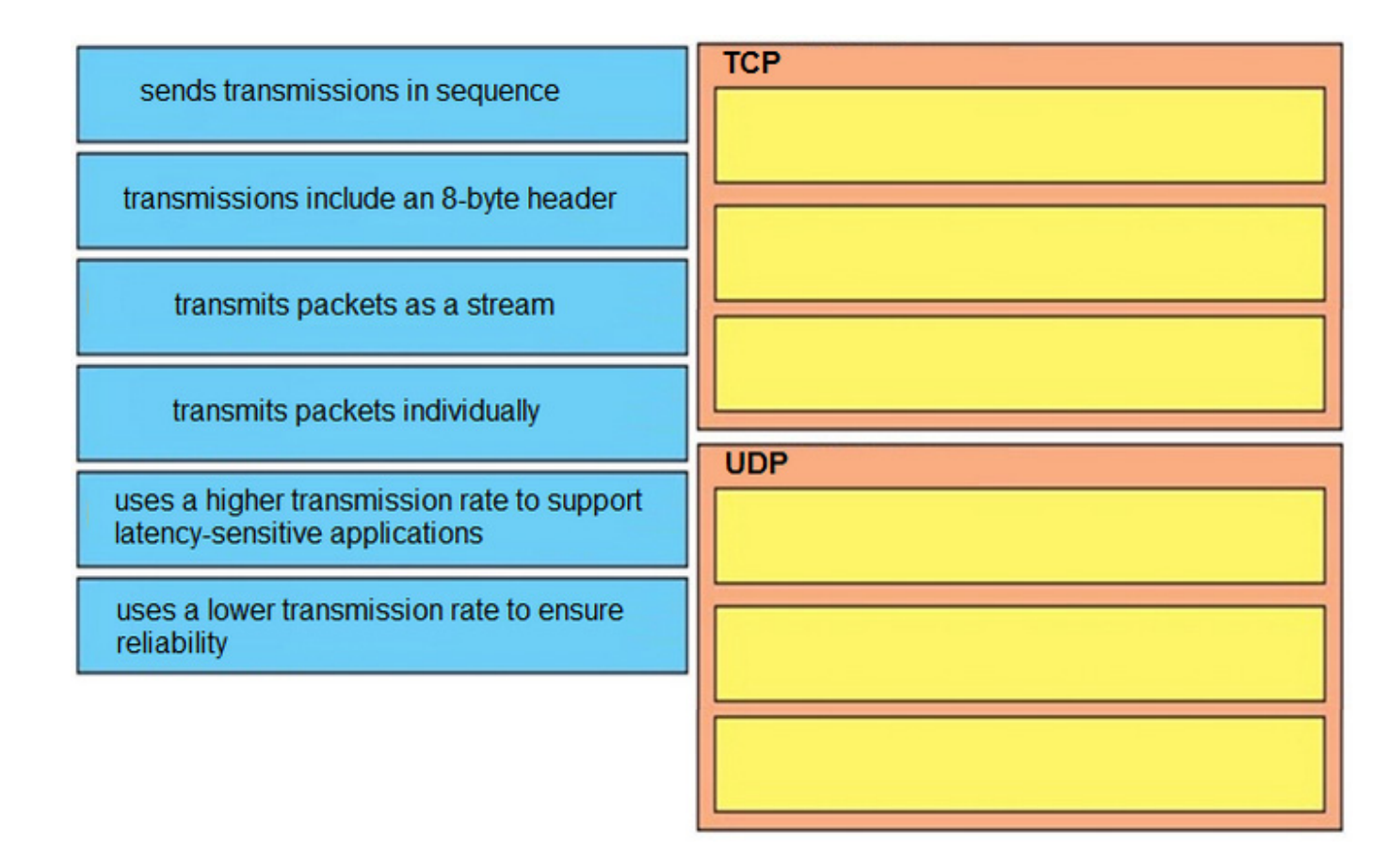

#### Correct Answer:

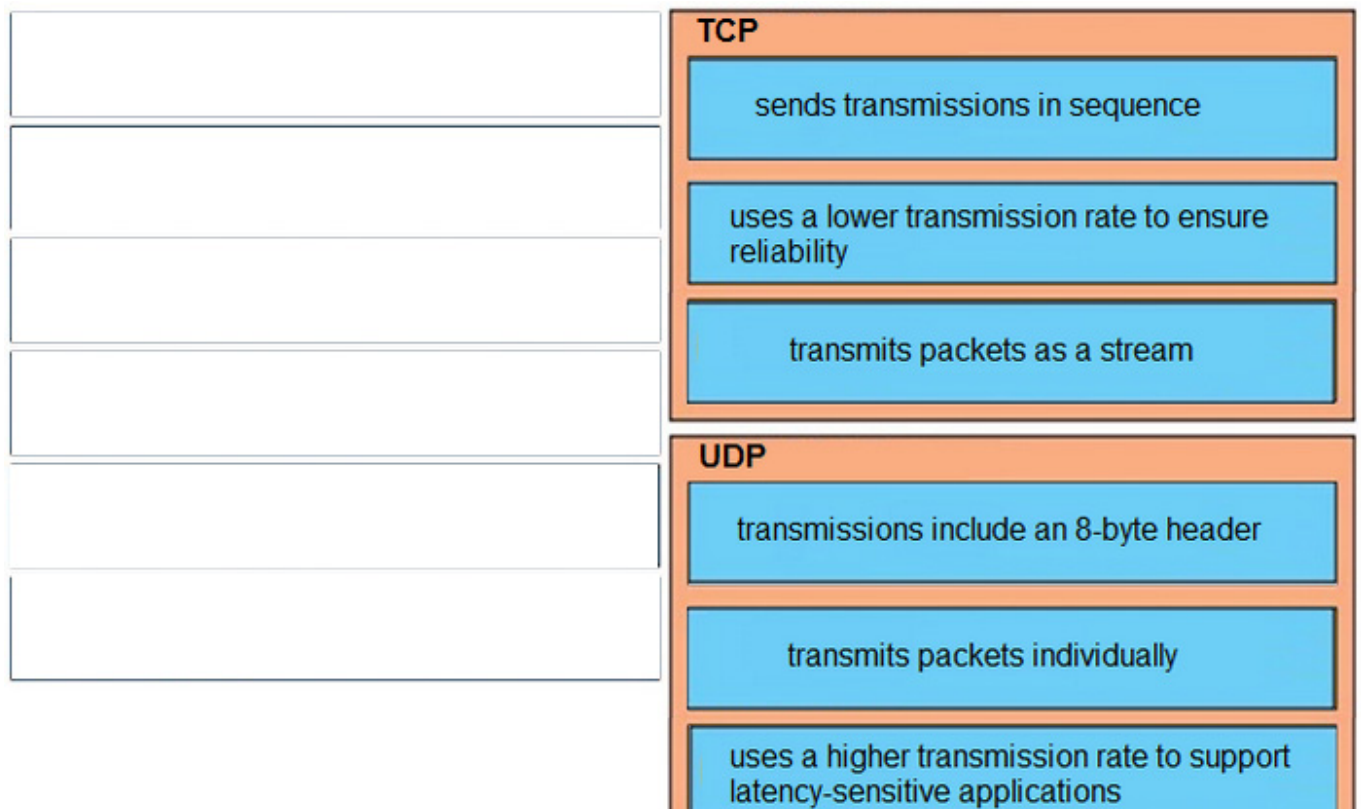

#### **QUESTION 9**

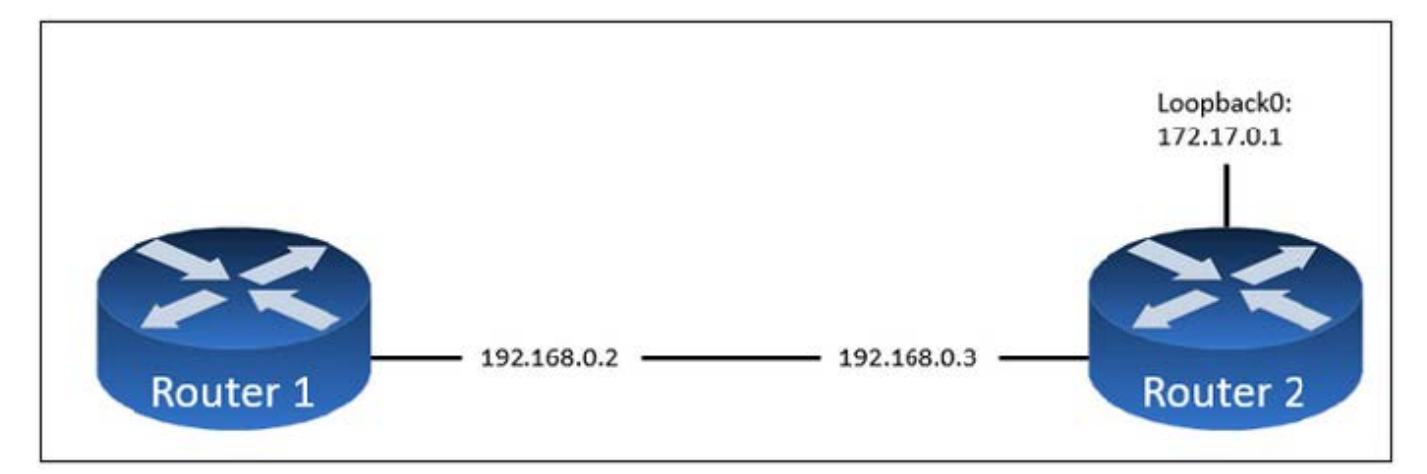

- A. Router2(config)#ntp passive
- B. Router2(config)#ntp server 172.17.0.1
- C. Router2(config)#ntp master 4
- D. Router2(config)#ntp server 192.168.0.2
- Correct Answer: C

### **QUESTION 10**

Refer to the exhibit. A packet sourced from 172.16.32.254 is destined for 172.16.32.8. What is the subnet mask of the preferred destination route?

### router# show ip route

- D 172.16.32.0/26 [90/25789217] via 10.0.0.1
- R 172.16.32.0/24 [120/4] via 10.0.0.2
- O 172.16.32.0/19 [110/229840] via 10.0.0.3
- C 172.16.32.32/32 is directly connected, Loopback0
- C 172.16.32.4/30 is directly connected, GigabitEthernet0/0

A. 255.255.224.0

- B. 255.255.255.0
- C. 255.255.255.192
- D. 255.255.255.252

Correct Answer: C

#### **QUESTION 11**

Refer to the exhibit.

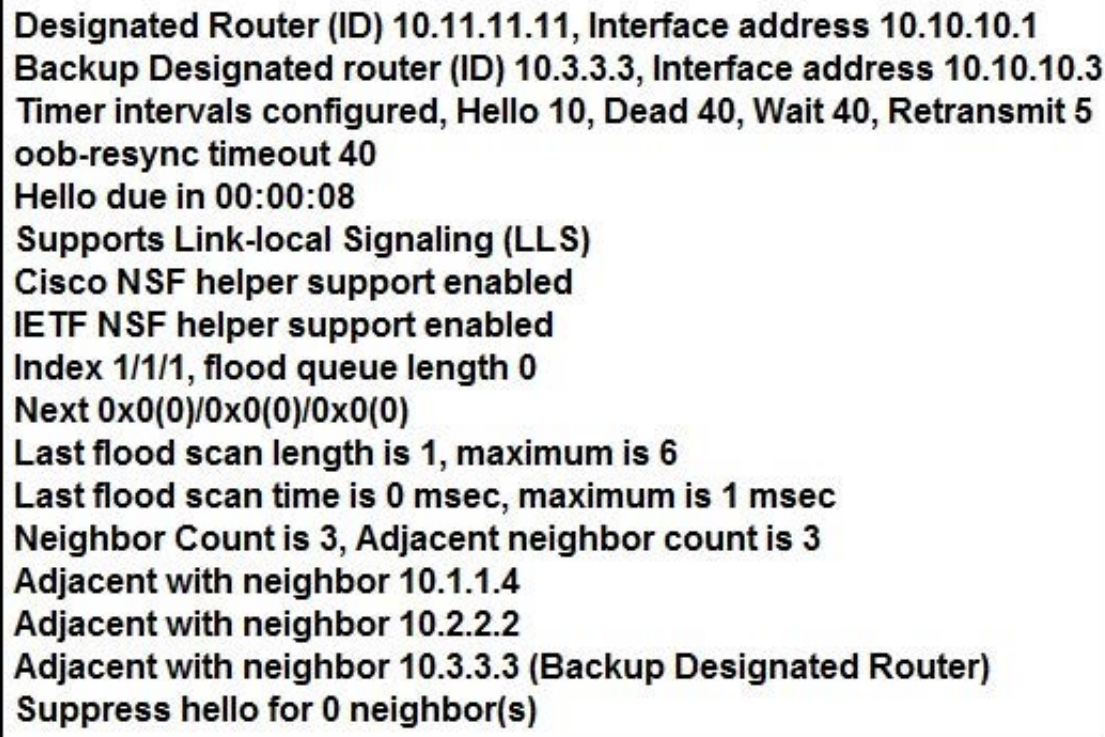

The show ip ospf interface command has been executed on R1. How is OSPF configured?

- A. A point-to-point network type is configured.
- B. The interface is not participating in OSPF.
- C. The default Hello and Dead timers are in use.
- D. There are six OSPF neighbors on this interface.

```
Correct Answer: C
```
From the output we can see there are Designated Router and Backup Designated Router for this OSPF domain so this is a broadcast network (point-to-point and point-to-multipoint networks do not elect DR and BDR).

#### **https://www.leads4pass.com/200-301.html** 2024 Latest leads4pass 200-301 PDF and VCE dumps Download

By default, the timers on a broadcast network (Ethernet, point-to-point and point-to-multipoint) are 10 seconds hello and 40 seconds dead. The timers on a non-broadcast network are 30 seconds hello 120 seconds dead.

From the line "Neighbor Count is 3", we learn there are four OSPF routers in this OSPF domain.

Reference: https://www.cisco.com/c/en/us/support/docs/ip/open-shortest-path-first-ospf/13689-17.html

#### **QUESTION 12**

**Leads4Pass** 

Which interface is used for out-of-band management on a WLC?

- A. management
- B. virtual
- C. dynamic
- D. service port
- Correct Answer: D

Out of band is service-port interface In band is management interface

#### **QUESTION 13**

Refer to the exhibit.

A network engineer must configure R1 so that it sends all packets destined to the 10.0.0.0/24 network to R3, and all packets destined to PC1 to R2. Which configuration must the engineer implement?

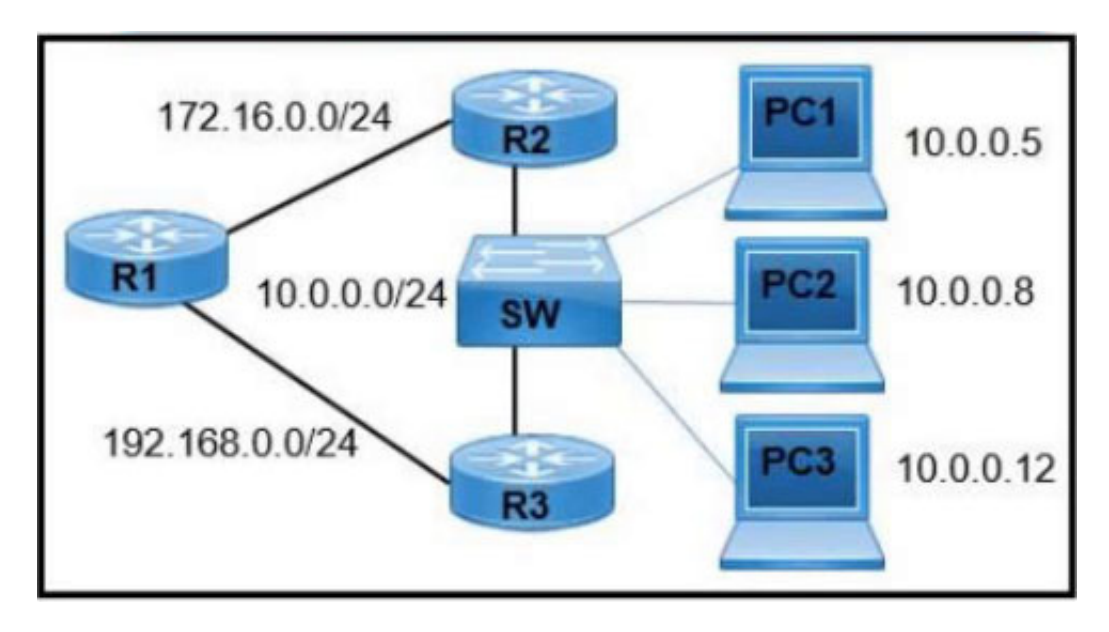

A. R1(config)#ip route 10.0.0.0 255.255.255.0 172.16.0.2 R1(config)#ip route 10.0.0.5 255.255.255.255 192.168.0.2

B. R1(config)#ip route 10.0.0.0 255.255.0.0 172.16.0.2 R1(config)#ip route 10.0.0.5 255.255.255.255 192.168.0.2

C. R1(config)#ip route 10.0.0.0 255.255.255.0 192.168.0.2 R1(config)#ip route 10.0.0.5 255.255.255.255 172.16.0.2

D. R1(config)#ip route 10.0.0.0 255.255.0.0 192.168.0.2 R1(config)#ip route 10.0.0.5 255.255.255.0 172.16.0.2

Correct Answer: C

### **QUESTION 14**

DRAG DROP

Drag and drop the characteristic from the left onto the IPv6 address type on the right.

Select and Place:

serves as the next-hop addresses in IGP

has a unicast source sent to a group

never used as a source address

confined to a single link

**Link-Local Address** 

Multicast

[200-301 PDF Dumps](https://www.leads4pass.com/200-301.html) | [200-301 Practice Test](https://www.leads4pass.com/200-301.html) | [200-301 Study Guide](https://www.leads4pass.com/200-301.html) 12 / 14

Correct Answer:

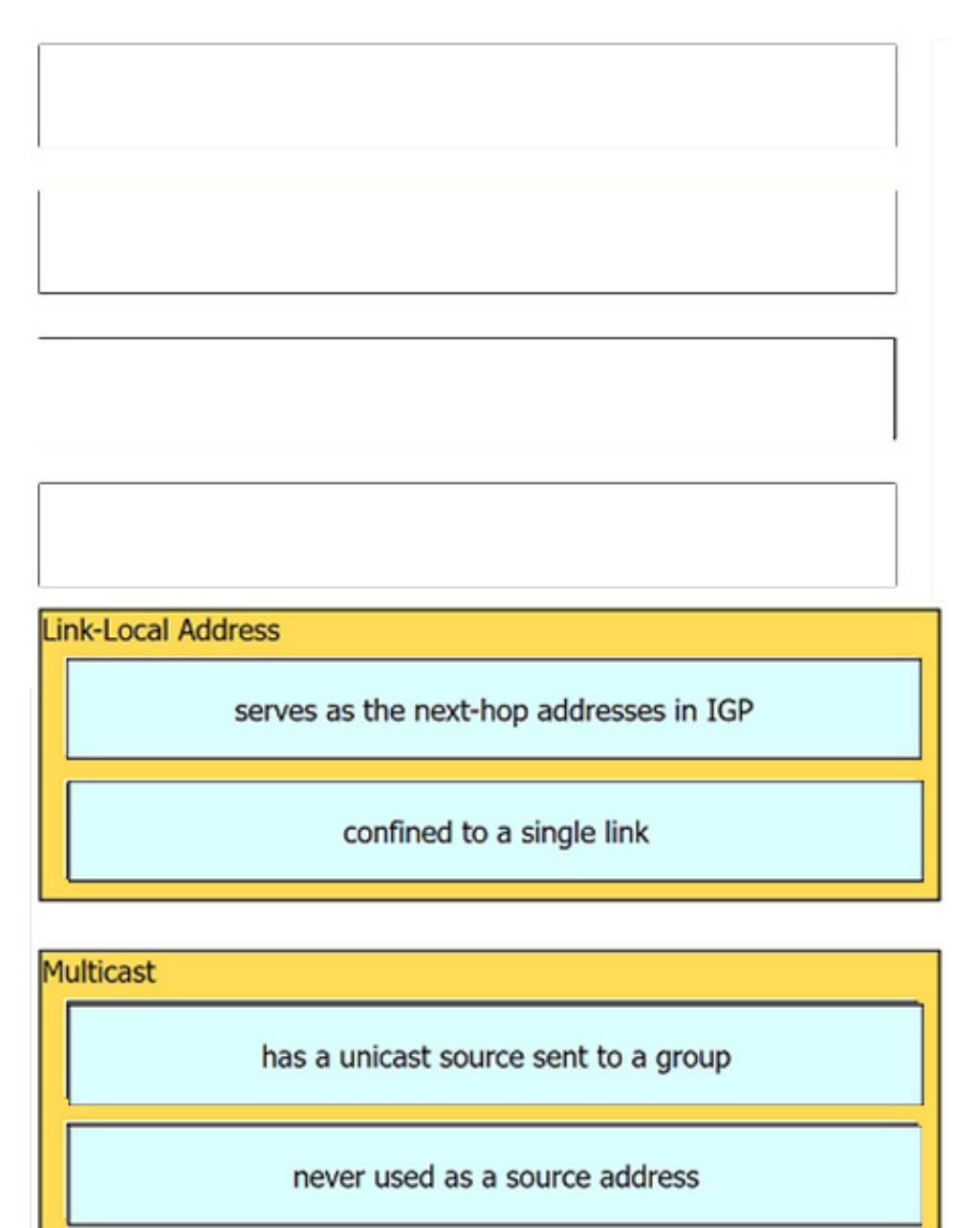

### **QUESTION 15**

Several new coverage cells are required to improve the Wi-Fi network of an organization. Which two standard designs are recommended? (Choose two.)

- A. 5GHz provides increased network capacity with up to 23 nonoverlapping channels.
- B. 5GHz channel selection requires an autonomous access point.
- C. Cells that overlap one another are configured to use nonoverlapping channels.
- D. Adjacent cells with overlapping channels use a repeater access point.

E. For maximum throughput, the WLC is configured to dynamically set adjacent access points to the same channel.

Correct Answer: AC

A. The 5GHz frequency band provides increased network capacity because it has more nonoverlapping channels available than the 2.4GHz frequency band. This allows for more devices to connect to the network and increases the overall capacity of the network.

C. When designing a wireless network, it is important to ensure that cells (coverage areas) do not overlap one another. If cells overlap, it can cause interference and negatively impact the performance of the network. To prevent this, cells that overlap should be configured to use nonoverlapping channels. This allows the devices in those cells to communicate without interfering with each other.

B, D, E options are not the standard design for coverage cells, the selection of channel depends on the environment, and it\\'s not a requirement to have autonomous access point, repeater access point or dynamic channel selection.

[200-301 PDF Dumps](https://www.leads4pass.com/200-301.html) [200-301 Practice Test](https://www.leads4pass.com/200-301.html) [200-301 Study Guide](https://www.leads4pass.com/200-301.html)